Pour faire un test http://www.metaserv.org/SIIPS/profil.html

Pour modifier la longeur du numéro de chambre par défaut (4) et du champ libre (20), il faut faire précéder la liste des chambres de Z609. Z pour indiquer un changement de format 6 pour la chambre et 09 pour le champ libre pour l'exemple: Z60910012p10012f,..

## Paramétrage des Tableaux de Bord SIIPS

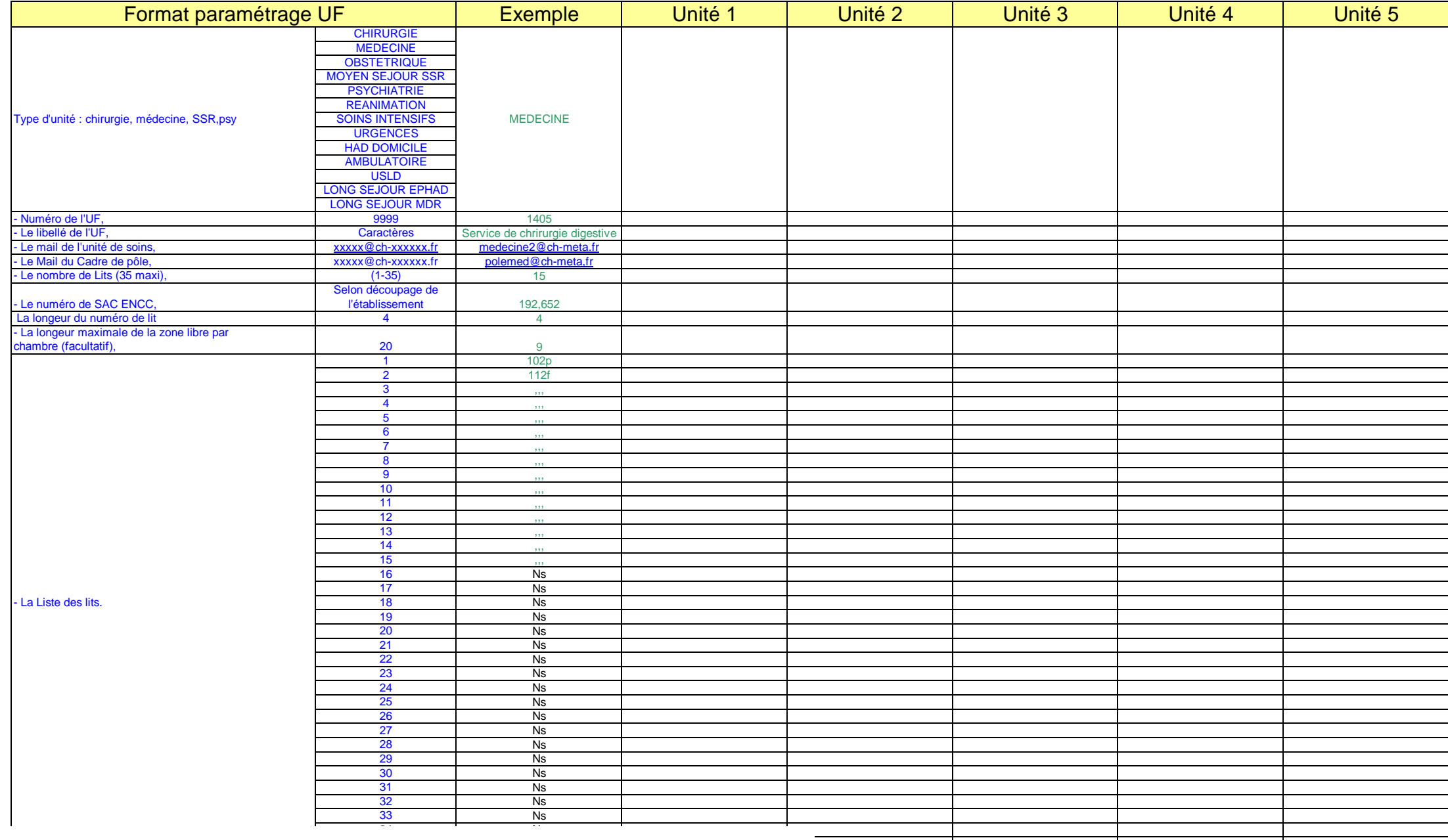

[Create PDF](http://www.novapdf.com) files without this message by purchasing novaPDF printer ([http://www.novapdf.com\)](http://www.novapdf.com)